# Web 2.0 Tools Every Leader Should Have in His/Her Backpack!

A Presentation by Meg Ormiston

 $10/1/2009$ 

Meg@techteachers.com

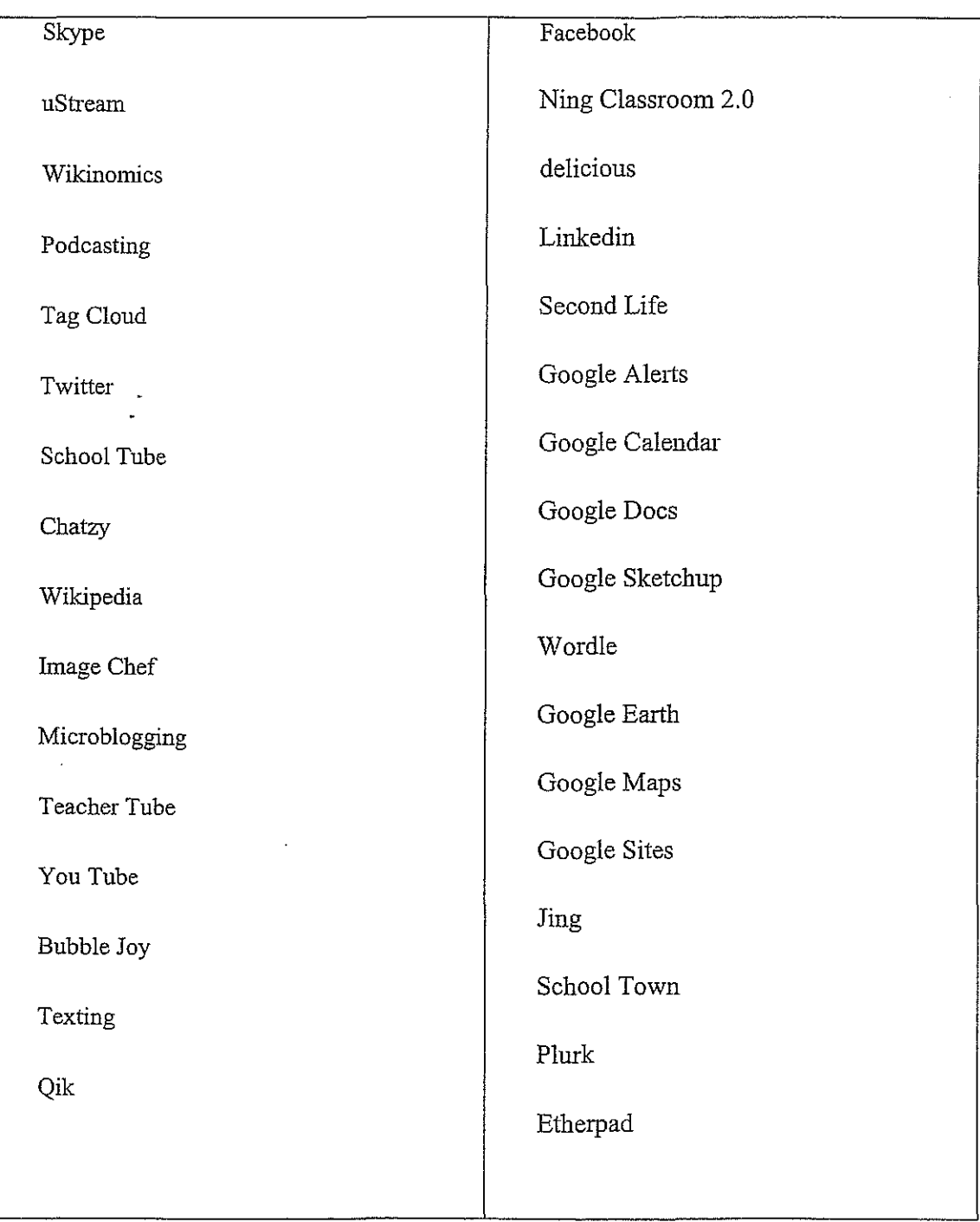

## Video

http://www.skype.com/welcomeback/ Skype http://www.youtube.com/ You tube http://www.teachertube.com/ Teacher Tube http://www.schooltube.com/ School Tube

# **Blogging Podcasts and Wikis**

http://www.phsprincipal.blogspot.com/ One Principal blogging http://bicknell.edublogs.org/2008/09/01/the-perks-of-education-as-a-profession Another blog example http://principalspage.com/ The Principal's Page http://welkerswikinomics.wetpaint.com/?t=anon A wiki http://en.wikipedia.org/wiki/Main Page Wikipedia http://www.wikispaces.com/ Wikispaces

## Social Networking

http://www.librarything.com/catalog.php Talk about books http://www.classroom20.com/ A Ning network http://pearlsplp.ning.com/ Another ning http://techcamp.ning.com/ My summer graduate class http://www.flickr.com/ Flickr

# Additional Sites to Explore

http://www.ncte.org/library/NCTEFiles/Press/Yancey final.pdf Writing in the 21st Century http://orangatame.com/products/twitterberry/ Twitterberry.

http://blog.compete.com/2009/02/09/facebook-myspace-twitter-social-network/ Social networks

ranked.

http://www.webmessenger.com/products/mimskype.htm#s2 Skype on the Blackberry

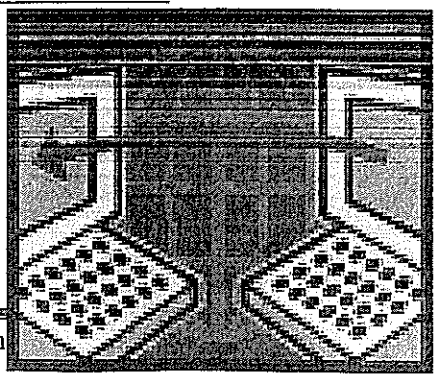

### **Student Response Systems**

http://studentresponsenetwork.com/ a new site to explore. http://www.polleverywhere.com/ Polling with cell phones. http://textthemob.com/ text the mob.

#### **Resources and Links**

My Resource Collection for Educators Meg's bio/references/publications/handouts http://techteachers.com/visual/whiteboards.htm Resources for Interactive Whiteboards. http://www.imagechef.com/ic/product.jsp Image Chef. http://megormi.googlepages.com/blogs Web page filled with the following links. http://skypeinschools.pbwiki.com/ Skype directory http://www.techteachers.com/ Megs web site..

http://www.skype.com/helloagain.html Skype. http://www.cameroid.com/snap.php

http://ustream.tv Ustream your own tv channel. http://www.bubblejoy.com/intro.php Bubble Joy

http://en.wikipedia.org/wiki/RSS (file format) RSS feeds.

http://www.bloglines.com/ Bloglines

http://classroom20.ning.com/ Classroom 2.0.

http://www.wikipedia.org/ Wikipedia.

http://en.wikipedia.org/wiki/Mashup Mashup

http://www.teachertube.com/ Teacher Tube.

http://en.wikipedia.org/wiki/Blogs Define Blogs.

http://www.linkedin.com/ Linkedin networking.

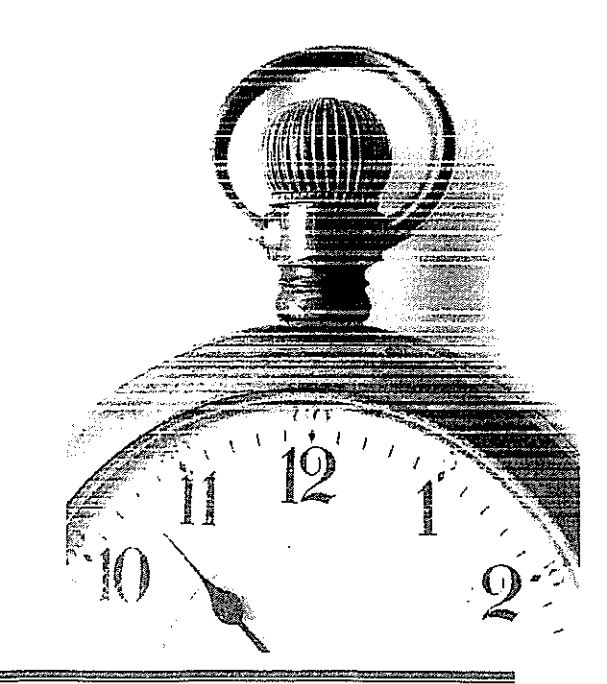

http://secondlife.com/ Second Life.

http://www.techteachers.com/ Meg Ormiston.

http://www.google.com/alerts Google Alerts

http://www.google.com/calendar/render Google Calendar.

http://docs.google.com/ Google Docs and spreadsheets.

http://sketchup.google.com/ Google Sketchup.

http://www.voutube.com/ You Tube.

http://earth.google.com/ Google Earth.

http://maps.google.com/help/maps/streetview/ Google Maps.

http://www.apple.com/ilife/garageband/ Garage Band.

http://plasq.com/ Comic Life only available for Macs.

http://www.apple.com/ilife/imovie/ iMovie for Mac

http://www.microsoft.com/windowsxp/downloads/updates/moviemaker2.mspx Windows Movie Maker.

 $\omega_{\rm{max}}$ 

http://pages.google.com/?pli=1 Google Page Creator.

http://www.chatzy.com/ Chatzy.

Blogging Examples of School Leadership blogs:

http://www.principalspage.com/theblog/ The Principal's Page blog.

http://phsprincipal.blogspot.com/ High School Principal blogging.